### Microsoft Dynamics 365

Suchen + Filtern

# TOP Shortcut Keys

Microsoft Dynamics 365 for Finance and Operations

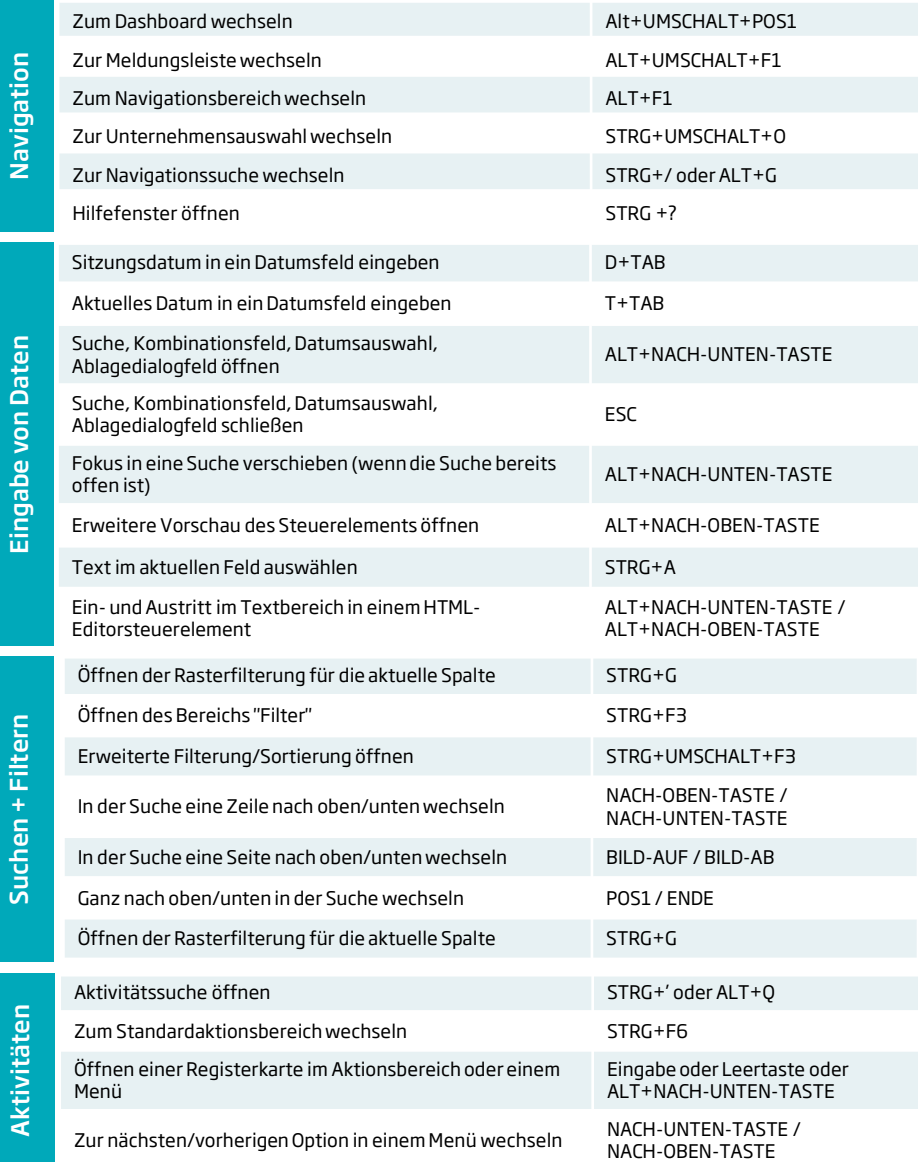

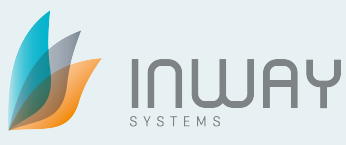

Tastenkombination für Formulare

Tastenkombination für Formulare

#### **Inway Systems GmbH**

Ulm - Köln - Chemnitz - Berlin - Hamburg - Würzburg Tel +49 (0) 731 – 88 00 73 0 www.inway.de

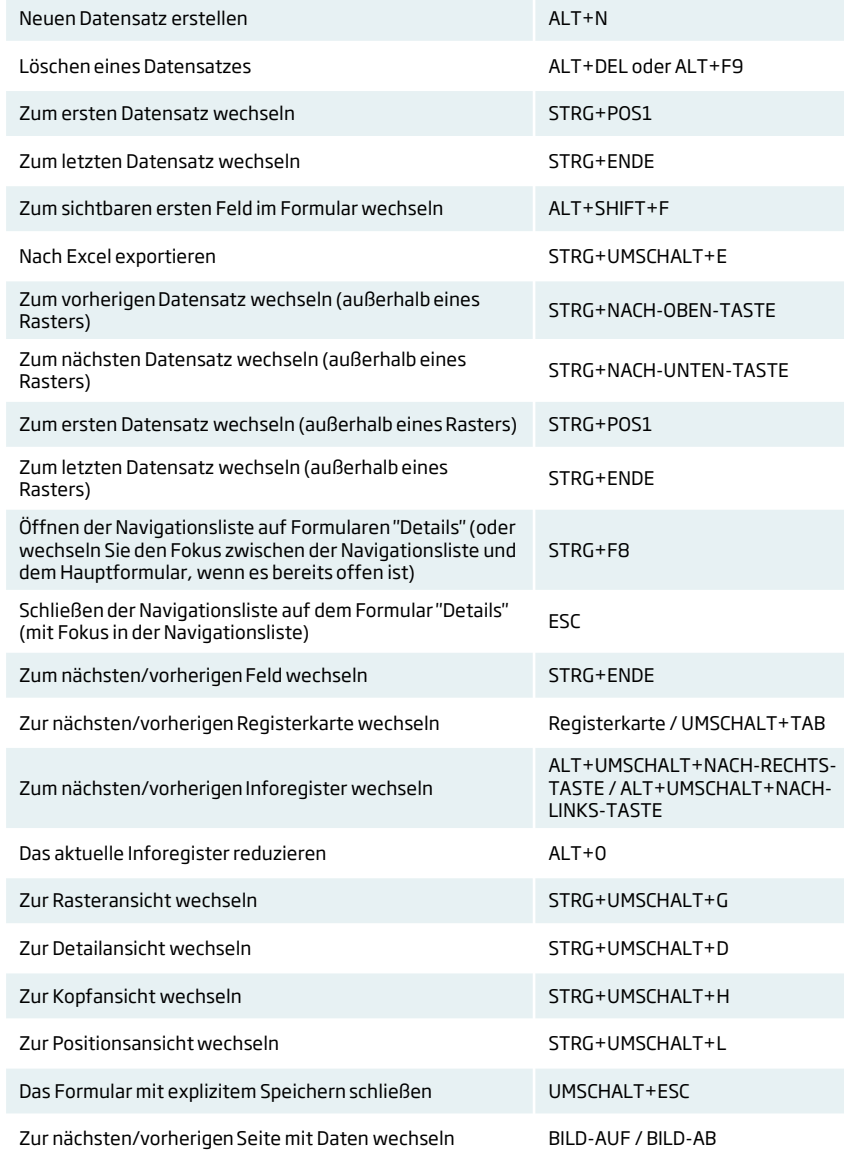

## TOP Shortcut Keys

## Microsoft Dynamics AX 2012

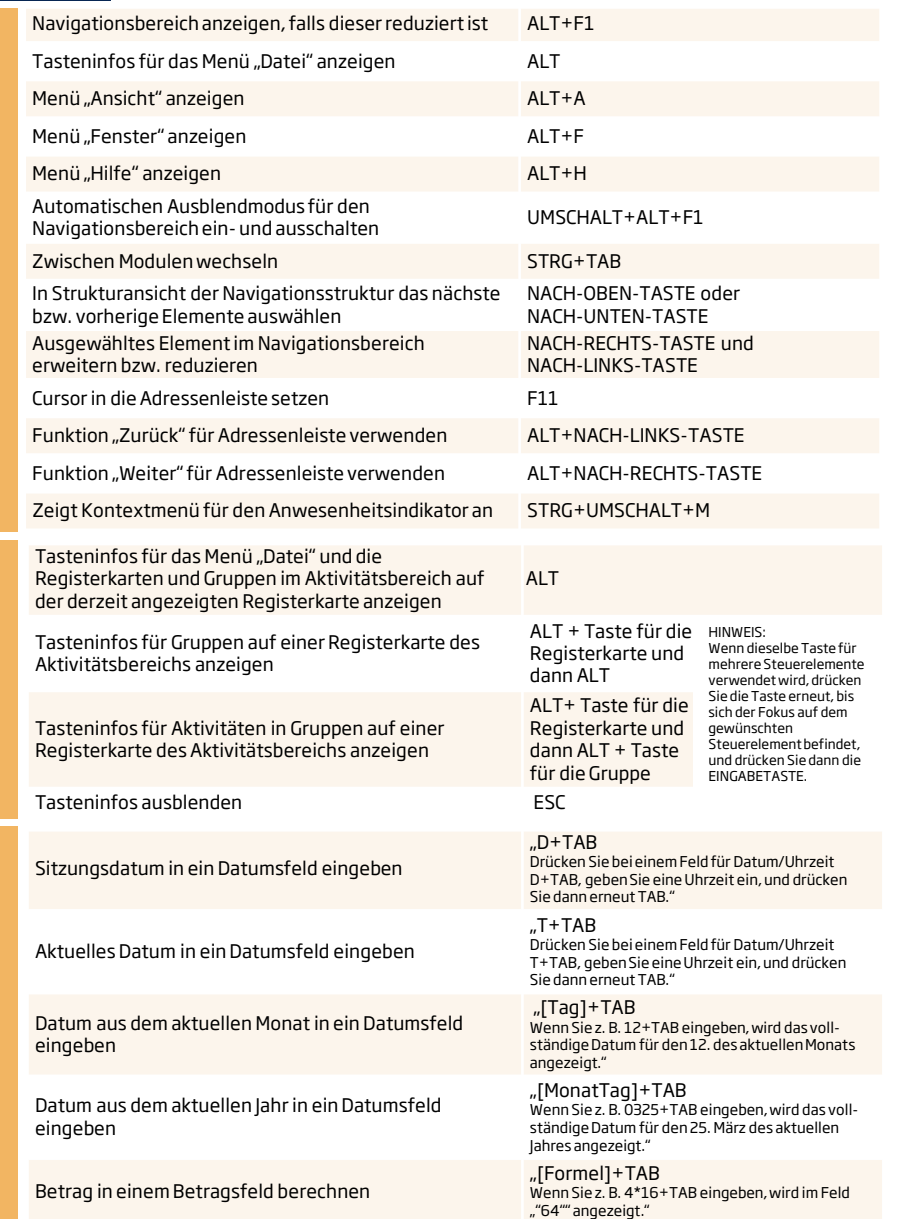

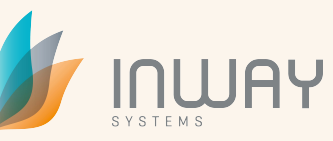

Verwenden von Fenstern und Menüs

Verwenden von Fenstern und Menüs

Suchen + Filtern

Suchen + Filtern

#### **Inway Systems GmbH**

Ulm - Köln - Chemnitz - Berlin - Hamburg - Würzburg Tel +49 (0) 731 – 88 00 73 0 www.inway.de

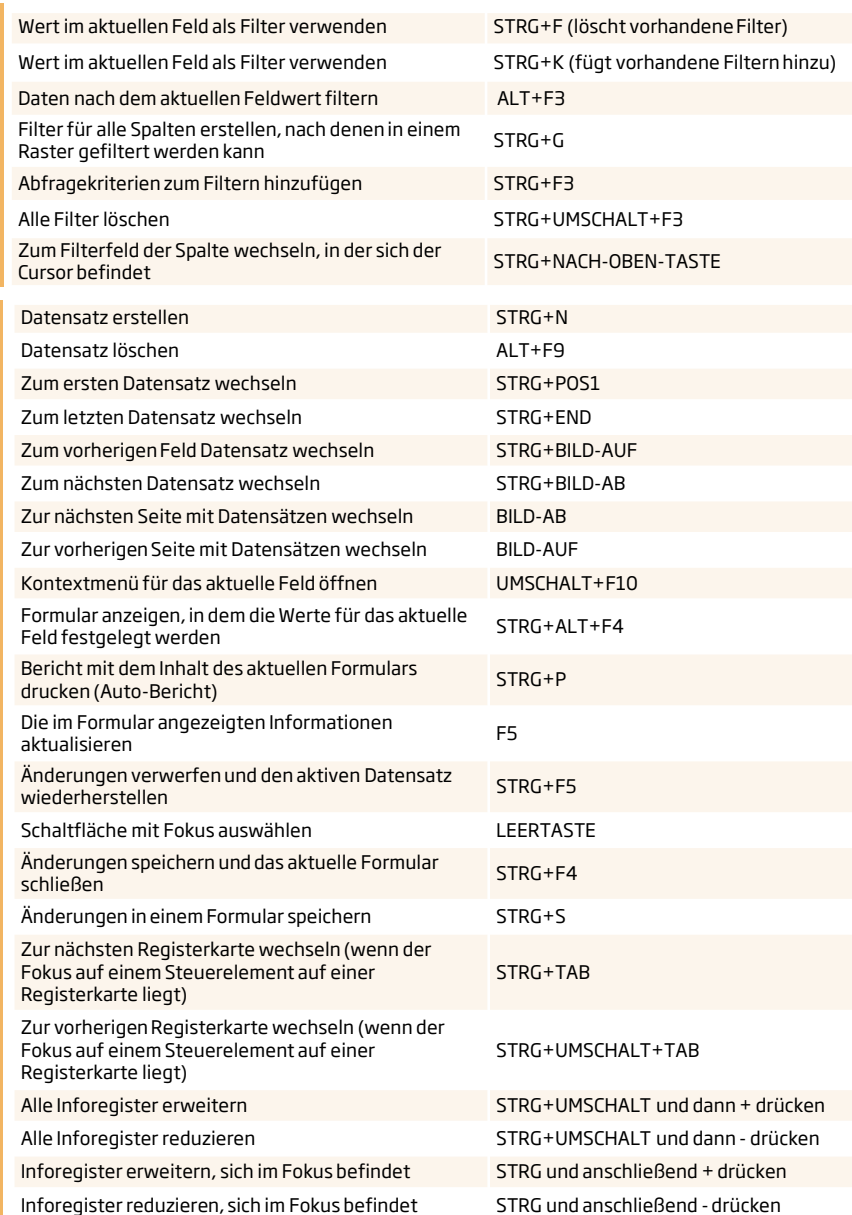

Microsoft<br>Dynamics